## SECONDARY SCHOOL ANNUAL EXAMINATIONS 2004

Educational Assessment Unit – Education Division

| F  | ORM    | 4      | INFORMATION AND COMMUNICATION<br>TECHNOLOGY TIME: 1 h 30                                                                                                    | min |
|----|--------|--------|----------------------------------------------------------------------------------------------------|-----|
| Na | ame: _ |        | Class:                                                                                                    |     |
| Aı | nswer  | ALL    | questions.                                                                                                    |     |
| 1  | Thi    | s ques | stion is on Computer Systems.                                                                                                    |     |
|    | (a)    | i)     | Each picture below is showing either a file or a folder. Write the word <b>File</b> or <b>Folder</b> on the line below each picture. <i>One has been done for you</i> .                          |     |
|    |        |        |                                                                                                    |     |
|    |        |        | <u>Fíle</u>                                                                                                    | 3   |
|    |        | ii)    | Two folders, named <b>ICT</b> and <b>Computer</b> , were created on a floppy disk. Draw two labelled rectangles in the picture below, to show the folders in the 3½ floppy [A:].  3½ Floppy [A:] |     |
|    | (b)    | i)     | The document Hobby, shown below, is to be <b>deleted</b> . Draw an arrow from Hobby to one of the three icons to which the <b>document has to be moved</b> .                                     | 3   |
|    |        |        | Hobby.doc                                                                                                    | 1   |
|    |        | ii)    | Tick $(\checkmark)$ the correct answer for each of the following.                                                                                                    |     |
|    |        |        | <ul> <li>Formatting a floppy disk would:</li> <li>Change the title on the disk to bold.</li> <li>Prepare the disk for saving on it.</li> <li>Delete only the folders.</li> </ul>                 | 1   |

|   |      |           | The <b>hard disk</b> is an exam                                                     | ple of:              |                    | _             |   |
|---|------|-----------|-------------------------------------------------------------------------------------|----------------------|--------------------|---------------|---|
|   |      |           | • An input device.                                                                  |                      |                    |               |   |
|   |      |           | • An output device                                                                  |                      |                    |               |   |
|   |      |           | • A storage device.                                                                 |                      |                    |               | 1 |
|   | (c)  |           | The computers in your connetwork.                                                   | mputer lab are conn  | nected together to | form a        |   |
|   |      | i)        | In the box on the right, wr<br>the network is a <b>LAN</b> or a                     |                      |                    |               | 1 |
|   |      | ii)       | Write down <b>one other de</b> computers) that you have                             | ·                    |                    |               | 2 |
| 2 | This | ques      | The picture below shows a waiters at Medina Caterer                                 | a spreadsheet for ca | lculating the over | time for four |   |
|   |      |           | A                                                                                   | В                    | С                  | D             |   |
|   |      |           |                                                                                     | nterers Overtime F   | 170                |               |   |
|   |      |           | 2 Hourly Rate in LM:                                                                | 1.75                 | 8                  |               |   |
|   |      |           | 3 Waiters                                                                           | Hours Worked         | Amount in LM       | (             |   |
|   |      |           | 4 A.Sammut                                                                          | 43                   |                    |               |   |
|   |      |           | 5 V.Vella                                                                           | 75                   | 9                  |               |   |
|   |      |           | 6 L.Camilleri                                                                       | 13                   |                    |               |   |
|   |      |           | 7 S.Cachia                                                                          | 55                   |                    |               |   |
|   |      |           | 8                                                                                   | Total:               |                    |               |   |
|   |      |           | 9                                                                                   | Average:             |                    |               |   |
|   |      |           | 10                                                                                  |                      |                    |               |   |
|   | (a)  | i)<br>ii) | Write down the cell refere contains a <b>label</b> (text).                          |                      | ell.               |               | 1 |
|   |      | iii)      | What is the <b>rate of pay</b> fo                                                   | r each hour worked   | 1?                 |               | 1 |
|   |      | iv)       | Write down the <b>formula</b> t cell C4 to calculate the <b>an</b> A. Sammut.       | • •                  | n                  |               | 2 |
|   |      | v)        | Write down the <b>formula</b> to cell C9 to find the <b>average</b> of cells C4:C7. | • •                  |                    |               | 2 |
|   |      |           |                                                                                     |                      |                    |               | 1 |

(b) Fill in the blanks using the following words: formula centre two value The contents of cell B5 is a . The number in cell B2 is formatted to \_\_\_\_\_\_ decimal places. The contents of cell A3 has \_\_\_\_\_\_ alignment. A \_\_\_\_\_ should always start with an equal sign. 4 This question is on Databases (Microsoft Access). The picture below shows a database window with some labelled buttons. (a) Northwind : Database Categories Customers Design Command Employees buttons <u>N</u>ew Order Details Orders Products Write down the **name** of the Database. i) 1 ii) Write down the **name** of the selected Table. 1 iii) Which **command button** must be clicked to see the information in the selected table? 1 Other **objects** in the database window are Queries, Forms and Reports. iv) Which one is used to get only particular information from the table? 2 (b) Your teacher has asked you to prepare a new database. The database would store the **information on all the students** in class 4B. Use the words **Number** or **Text** to show the **type of data** for each field i) name given below. One has been done for you. Type of data Field name Student number 1 Text Name Surname 1 Age in Years 1 Address

Draw **arrows** from each statement to match it with its corresponding **word**. One has been done for you. **Statement** Word All the information on one student Fieldname Record The list of students from Mosta 1 Query The complete list of students in 4B 1 The title of a field File (or table) 1 This question is on Presentations (Microsoft PowerPoint). Draw a **circle** around the icon that represents the **Presentation** program. 1 Look carefully at the picture below and then answer the questions. ii) New Presentation General Design Templates | Presentations | <u>□</u> **Ⅲ Ⅲ** Preview Lorem Ipsum Strategic Cancel Write down the **name of the template** that is being previewed. 2 Which **button** must be clicked to begin working on the slideshow? 1 **Complete** the following sentence: iii) A slideshow presentation usually consists of a number of \_\_\_\_\_. 2

(a)

(b) Look carefully at the slide given below. Then tick (✓) whether the given sentences are **true** or **false**.

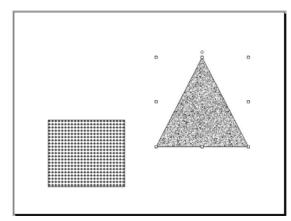

| Sentence                                        | True | False |
|-------------------------------------------------|------|-------|
| The rectangle is the selected object.           |      |       |
| The fill effect of the triangle is 'texture'.   |      |       |
| The rectangle has a 'pattern' fill effect.      |      |       |
| The triangle forms the background of the slide. |      |       |

(c) The picture below shows the buttons of the **Drawing toolbar**. Some of the buttons have been numbered.

| Draw → 🖟 👶 | AutoShapes → \ | <b>~</b> 🗆 | ○ 🖺 4    | l <u>&amp;</u> - | <u>.ø</u> . | <u>A</u> . | = | <br>≓ |
|------------|----------------|------------|----------|------------------|-------------|------------|---|-------|
|            | <b>†</b>       | <b>†</b>   | <b>†</b> | <b>†</b>         | <b>†</b>    | <b>†</b>   |   |       |
|            | 1              | 2          | 3        | 4                | 5           | 6          |   |       |

i) Write down the number of the button that is used to **draw** a circle.

ii) Write down the number of the button that is used to **fill** the circle with colour.

iii) Which button is used to **draw a straight line**?

iv) Which button changes the **colour of the text**?

- v) Write the button number that **draws a square**.
- vi) Write the button number that changes the **line colour**.

1

1

1

1

1

1

1

1

1

1

## This question is on Presentations (Microsoft PowerPoint). You have created the following four numbered slides. Science-fiction Titles Tennina to r – Judgment Day Harry Potter and the Philosopher's Stone Favourite DVDs Lord of the Rings Star Wars - The Matrix Thriller Titles Adventure Titles Title The Lost Ark 98 min · John Q · The Body grand Alan Quest 105min Each slide has a different layout. Write the number of the slide that has the (a) following layout: Title and table: i) 1 Title only: ii) 1 iii) Title and bulleted list: 1 Title, clipart and bulleted list: iv) 1 (b) Write the number of the slide that is **selected**. 1 (c) The picture below shows the **animation window** for the text in slide 2. **Custom Animation** Check to animate slide objects: OK Science-fiction Titles Title 1 ▼Text 2 Cancel \* Terminator - Judgment Day \* Harry Potter and the 'Pallocopher's' \* Lord of the Rings \* Star Wars \* The Matrix • The Matrix Preview Order & Timing Effects | Chart Effects | Multimedia Settings |

Entry animation and sound

Fly

[No Sound]

After animation

Don't Dim

▼ From Bottom

Introduce text

✓ Grouped by 1st

□ In reverse order

level paragraphs

□ Animate attached shape

▼|

•

By Word

•

₹

-

|     | i)   | What <b>text entry animation effect</b> has been selected?                                                     | 2 |
|-----|------|----------------------------------------------------------------------------------------------------|---|
|     | ii)  | Would the text enter 'word by word' or 'letter by letter'?                                                     | 2 |
|     | iii) | Write down the name of the button to view what the <b>animation effect</b> looks like.                         | 2 |
| (d) |      | The picture below shows the window that was used for setting <b>the slide transition</b> of one of the slides. |   |
|     |      | Slide Transition                                                                                               |   |
|     |      | Apply to All Apply Cancel  Fade Through Black Slow C Medium © Fast                                             |   |
|     |      | Advance  On mouse click  Automatically after  Loop until next sound                                            |   |
|     |      | •Write down the <b>type of transition</b> that is selected.                                                    | 2 |
|     |      | •Would the slide transition be <b>slow</b> or <b>fast</b> ?                                                    | 1 |
|     |      | •Has any <b>sound</b> been set (Yes/No)?                                                                       | 1 |
| (e) |      | Tick $(\checkmark)$ the answer that best describes <b>slide transition</b> .                                   |   |
|     |      | The way text is introduced onto the slide.                                                                     |   |
|     |      | The animation of an object on the selected slide.                                                              |   |
|     |      | • The way the next slide appears on the screen.                                                                | 1 |
| (f) |      | The picture on the right shows three numbered slide view buttons.                                              |   |
|     |      | Write the <b>number of the button</b> for each of the following tasks:                                         |   |
|     | i)   | To <b>run</b> the slide show.                                                                                  | 1 |
|     | ii)  | To <b>change</b> the title of a slide.                                                                         | 1 |
|     | iii) | To <b>see</b> all the slides together.                                                                         | 1 |

| a)    | The three phrases shown below are proceed to the table by writing the work.                                                                                                    | <del>_</del>                                    |
|-------|----------------------------------------------------------------------------------------------------|-------------------------------------------------|
|       | Printed text                                                                                                    | Font style                                      |
|       | The quick fox                                                                                                    |                                                 |
|       | The lazy dog                                                                                                    |                                                 |
|       | The jumping frog                                                                                                    |                                                 |
| o)    | The clipart of rainy clouds was inserted shown below. The text wrapped around its is where the picture goes. This is where the picture goes. This is where the picture goes. This is where the picture its is where the picture goes. This is is where the picture its is where the goes. This is the picture its is where the goes. This is the picture its is where the goes. This is the picture its where the goes. This is where the picture goes. This is the picture is where the picture goes. This is where the picture goes. This is where the goes. This is where the goes. This is where the goes. This is where the goes. This is where the goes. This is where the goes. This is where the goes. This is where the goes. This is where the goes. This is where the goes. This is where the goes. This is where the goes. This is where the goes. This is where the goes. This is | 2 2                                             |
| (i)   | Tick (✓) the answer that best described.  The picture has a border                                                                                                    | es 'text wrapped around the clipart' around it. |
|       | The text is placed around                                                                                                    | I the picture.                                  |
|       | The text frame contains                                                                                                    | a picture.                                      |
| ii)   | Write down the <b>letter of the button</b> to used to produce the text wrapping effective 1:                                                                                                    |                                                 |
|       | Picture 2:                                                                                                    |                                                 |
| i) i) | Tick (✓) the correct size of paper that an <b>A4 paper in half</b> .                                                                                                    | you would obtain if you were to cut             |
|       | A2 paper                                                                                                    | A5 paper                                        |

|   |      | ii)    | The drawings below show two different ways of <b>folding</b> a brochure.                                                          |   |
|---|------|--------|----------------------------------------------------------------------------------------------------|---|
|   |      |        |                                                                                                    |   |
|   |      |        | Drawing 1 Drawing 2                                                                                                    |   |
|   |      |        | Write down the <b>number of the drawing</b> that shows:                                                                           |   |
|   |      |        | A two-fold brochure                                                                                                    | 1 |
|   |      |        | A single-fold brochure                                                                                                    | 1 |
|   | (d)  |        | The picture below shows a toolbar with numbered buttons.                                                                          |   |
|   |      |        | 1 2 3 4 5 6 7 8 9 10 11 12 13                                                                                                    |   |
|   |      | i)     | Which button is used to <b>rotate</b> a shape by <b>any angle</b> ?                                                               | 2 |
|   |      | ii)    | Which button is used to <b>undo the last operation</b> ?                                                                          | 1 |
|   |      | iii)   | Which button is used to <b>group</b> a number of objects?                                                                         | 2 |
|   |      | iv)    | Which button is used to <b>turn</b> a shape by <b>90</b> °?                                                                       | 2 |
| 7 | This | s anes | tion is on the Internet and E-mail.                                                                                               |   |
| • | (a)  | ques   | Underline the best answer for each of the following:                                                                              |   |
|   | ()   | i)     | A typical website <b>address</b> is:                                                                                              |   |
|   |      |        | maltachat@fly.com http://www.birdlife.org hector/gov/mt                                                                           | 1 |
|   |      | ii)    | To <b>find information</b> about <i>The Knights of Malta</i> on the Internet, I use:  an encyclopaedia a search engine a database | 1 |
|   |      | iii)   | When I need a <b>hard-copy</b> of a webpage I should:                                                                             |   |
|   |      | ,      | download it save it print it                                                                                                    | 1 |
|   |      | iv)    | To <b>read my e-mail messages</b> I must first type my 'User ID' and a:                                                           |   |
|   |      |        | keyword password file name                                                                                                    | 1 |
|   |      | v)     | New <b>e-mail messages</b> that I have received are found in the:                                                                 |   |
|   |      |        | inbox sent items outbox                                                                                                    | 1 |
|   |      |        |                                                                                                    |   |

|   |      | Complete the sentences by using the following words:  service modem Internet browser provider                                                                                                    |
|---|------|----------------------------------------------------------------------------------------------------|
|   | i)   | To connect your computer to the Internet over a telephone line you need a                                                                                                    |
|   | ii)  | To view websites on your computer you need a web                                                                                                    |
|   | iii) | A company that provides you with an Internet connection is called an                                                                                                    |
| ) |      | Read carefully the following e-mail message.                                                                                                    |
|   |      | Dear Mark, I am sending you a photo of my pet with this email. I would like you to send a copy to Rita on <a href="mailto:ritapace@schoolnet.net.mt">ritapace@schoolnet.net.mt</a> . Thanks, Kevin |
|   | i)   | Tick (✓) whether Kevin has sent the photo as a <b>printout</b> or as an <b>attachment</b> .                                                                                                    |
|   | ii)  | • In the picture below write down the <b>e-mail address</b> of Rita in the appropriate position.                                                                                                   |
|   |      | From: <mark.meli@schoolnet.gov.mt></mark.meli@schoolnet.gov.mt>                                                                                                    |
|   |      |                                                                                                    |
|   |      | To:                                                                                                    |